Linux

- 13 ISBN 9787302207160
- 10 ISBN 730220716X

出版时间:2010-1

页数:545

版权说明:本站所提供下载的PDF图书仅提供预览和简介以及在线试读,请支持正版图书。

#### www.tushu000.com

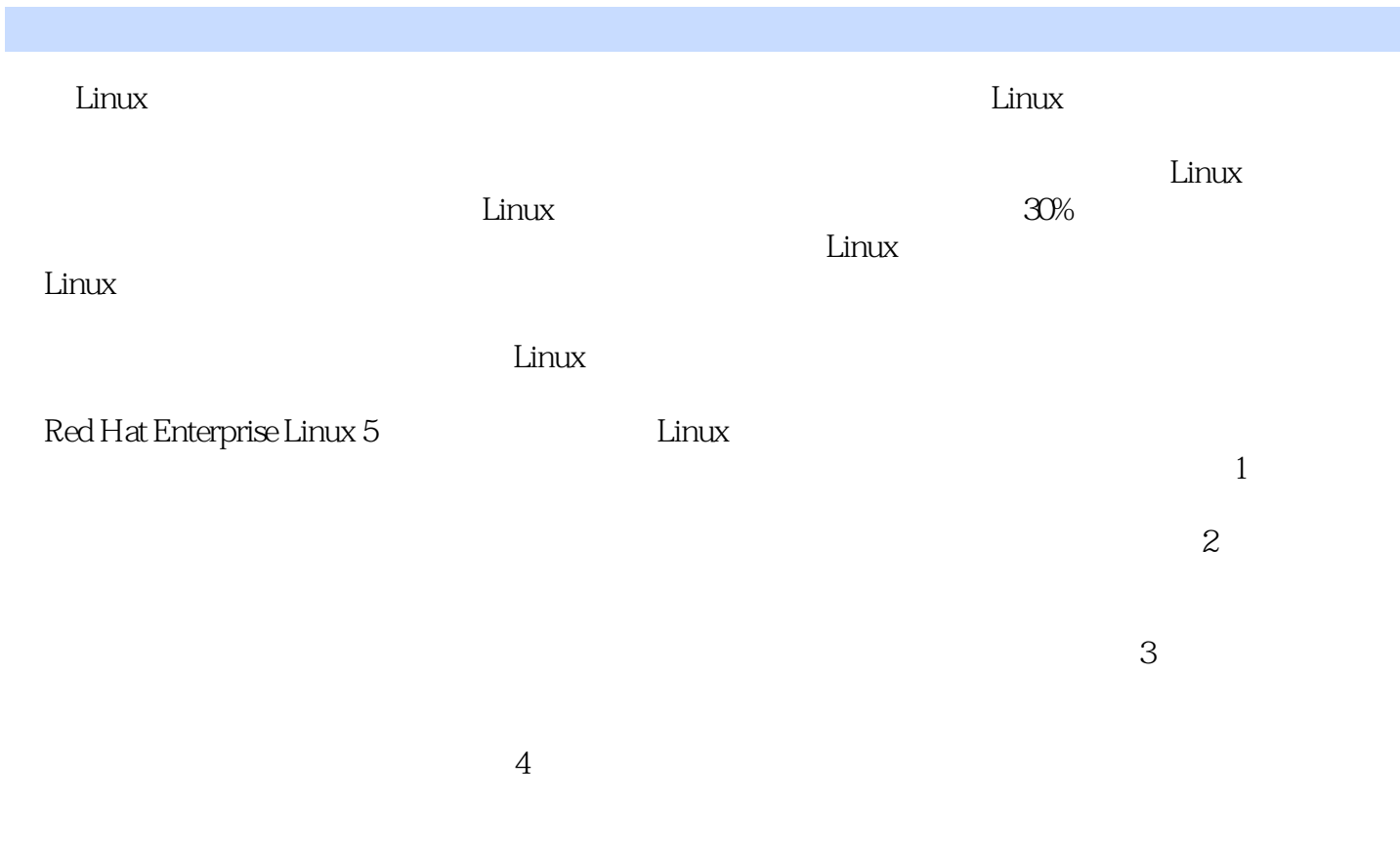

 $5$ 

 $RFC$ 

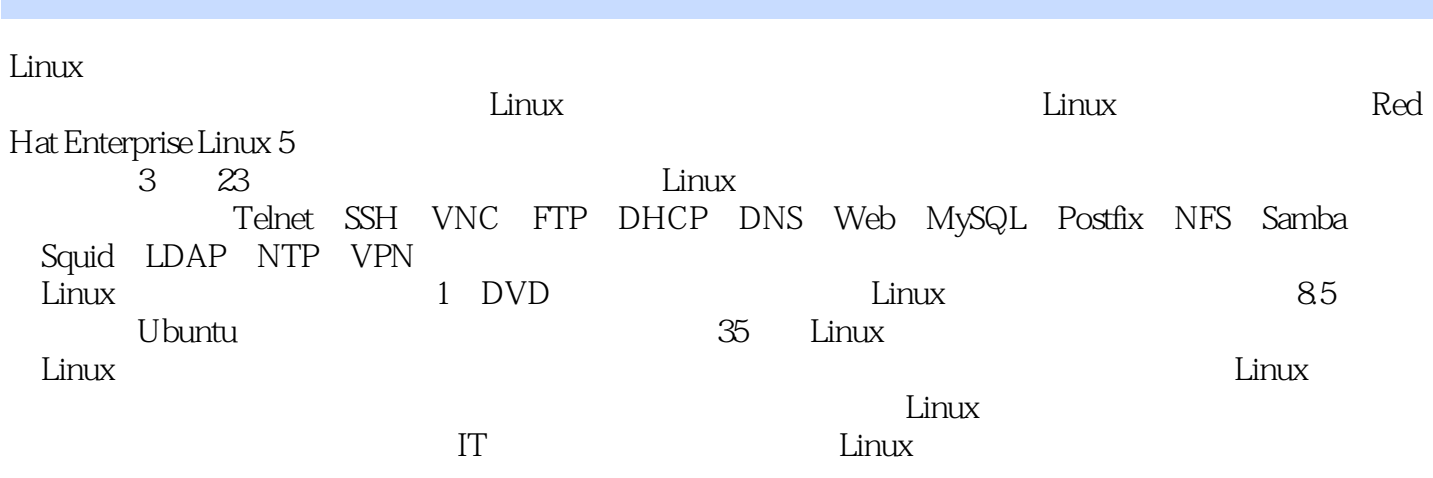

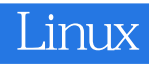

林天峰 长期从事网络管理和基于互联网的信息系统技术的研究与开发工作。有十多年的Linux系统维

 $J$ ava $J$ ava

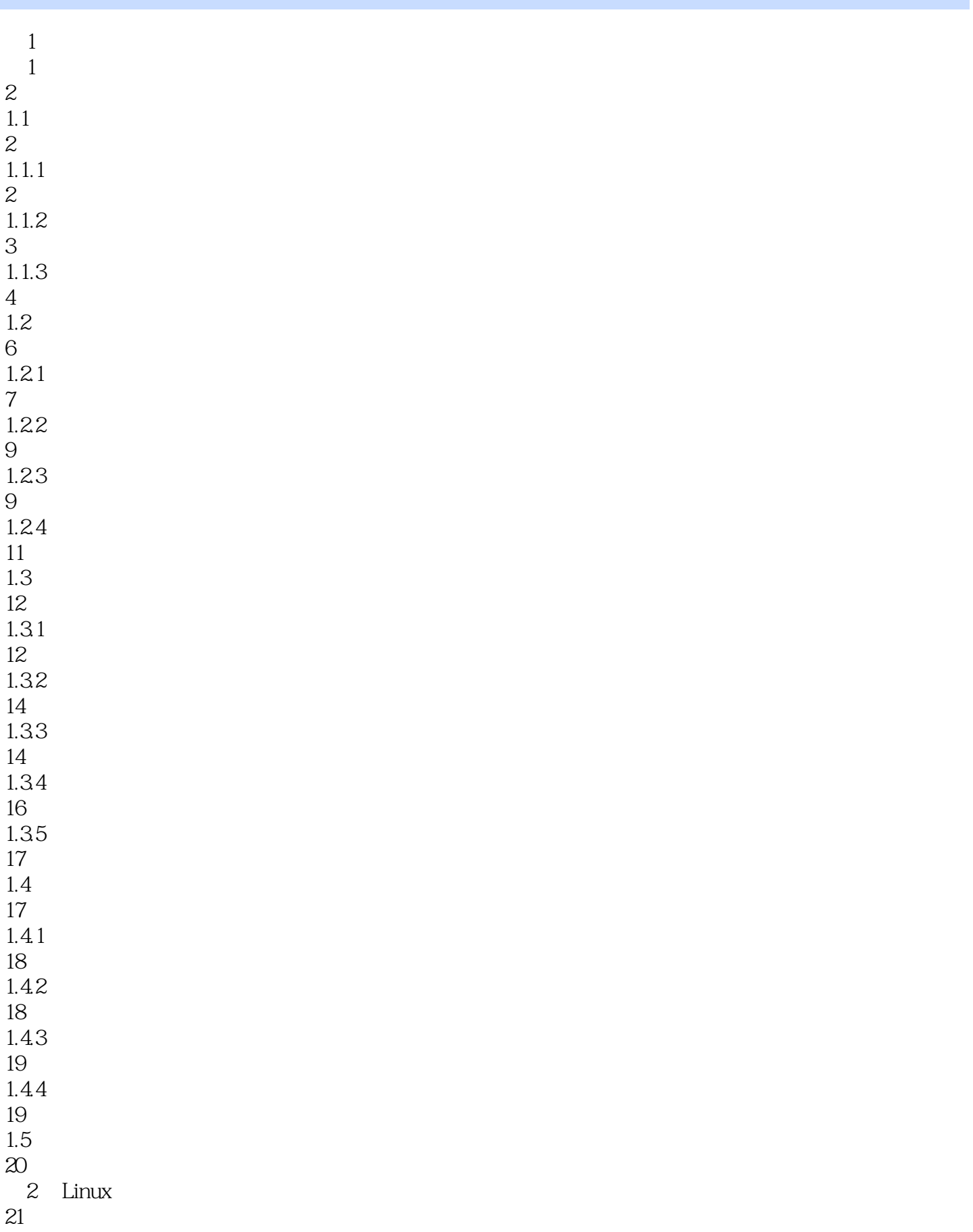

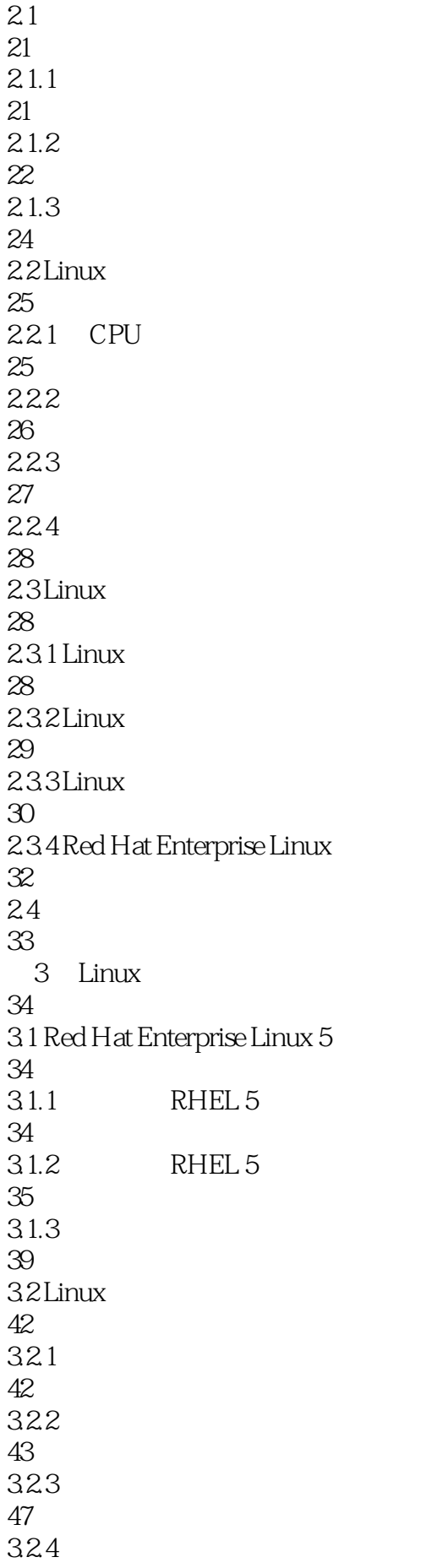

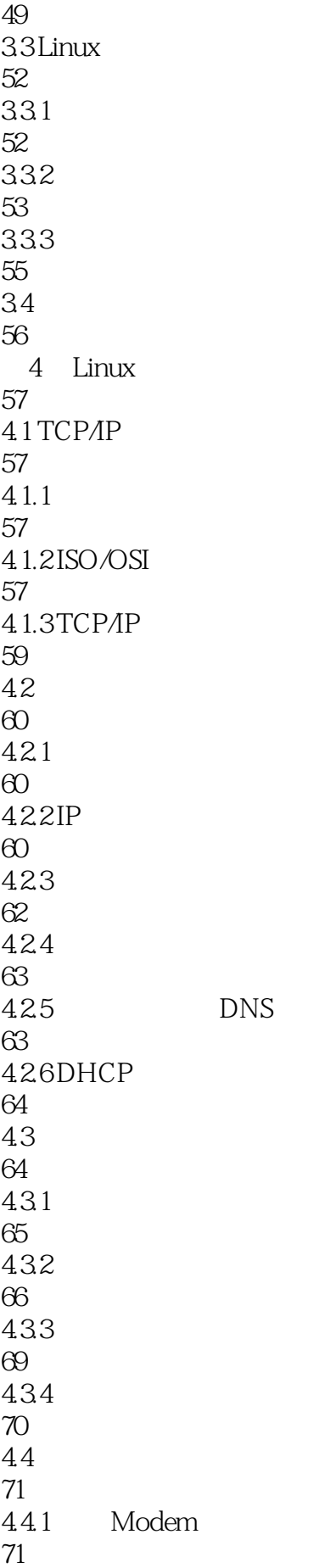

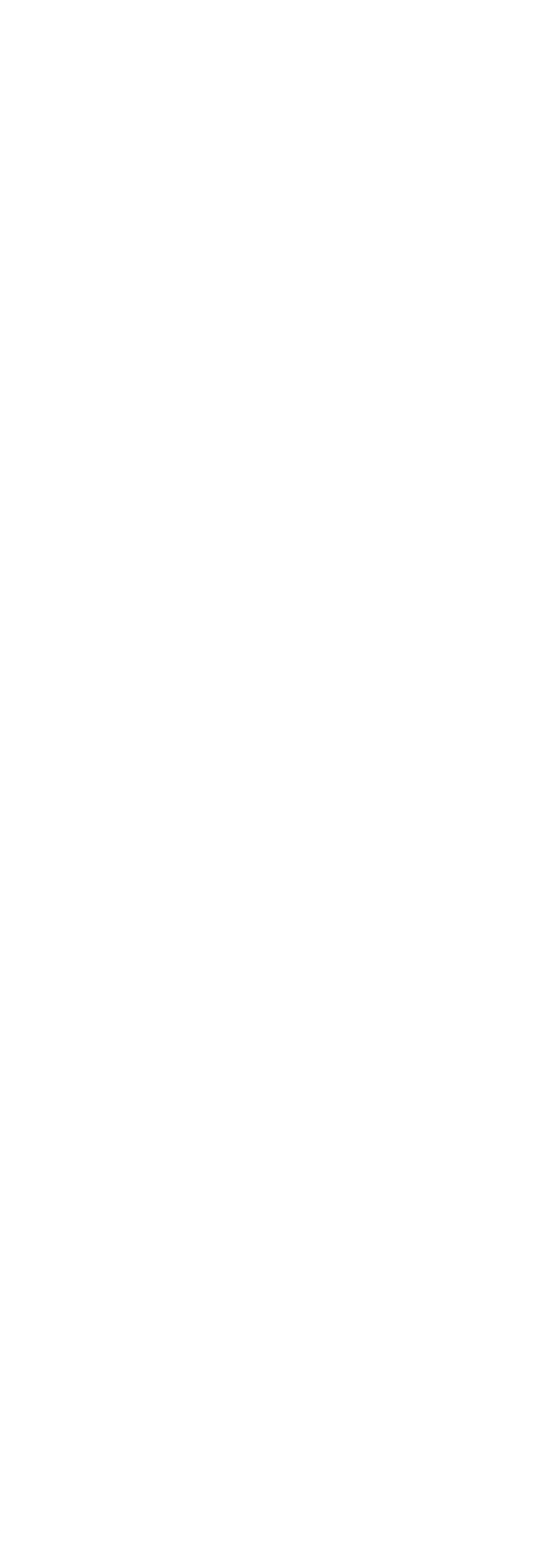

6.1.3 97 6.1.4 99 6.1.5 mmap 101 6.2 Linux 104 621 104 6.2.2 CentOS yum 105 62.3 yum 107 63 Linux 109 631 Linux 109 632 Clamav 110 633 Clamav 110 6.3.4 Clamav 112 635 Clamav 116 6.4 SELinux 119 64.1 SELinux 119 64.2 SELinux 120 64.3 SELinux 121 65 124 7 Linux 125 7.1 Linux 125  $7.1.1$  Linux 125  $7.1.2$  Linux 126  $7.1.3$  Linux 128 7.2 Linux 129  $7.21$ 

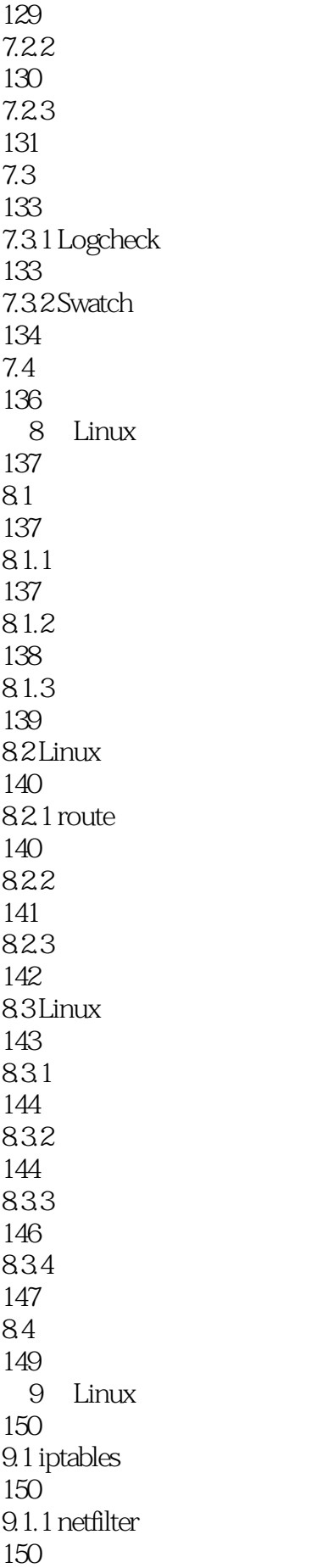

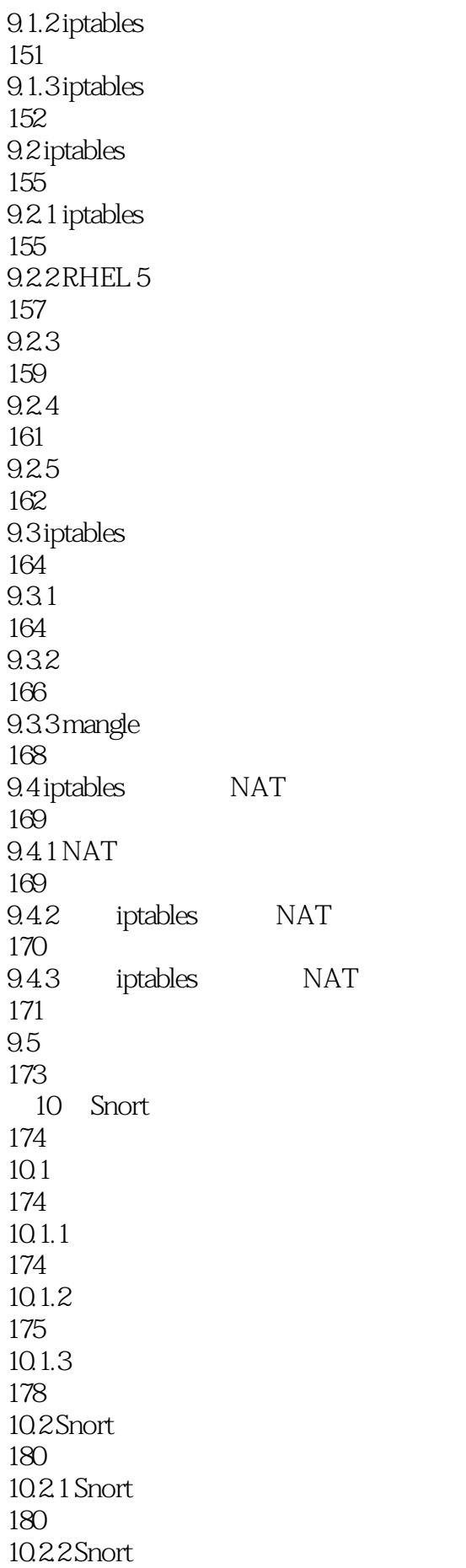

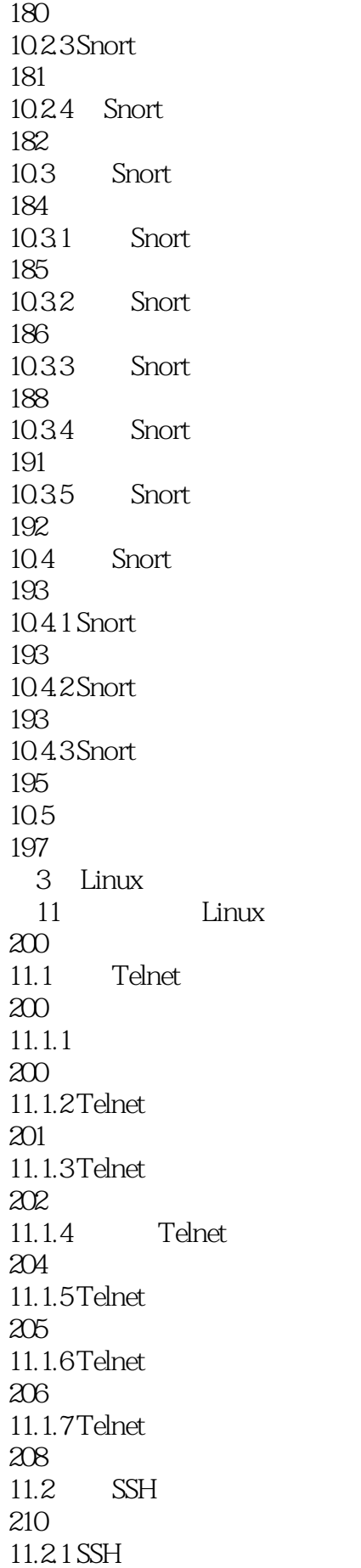

210 11.2.2 OpenSSH 211 11.23 SSH 213 11.24 OpenSSH 216 11.25 OpenSSH 217 11.2.6 Windows SSH 219  $11.27$  OpenSSH 223 11.3 VNC 229 11.31 VNC 230 11.32 VNC 230 11.33 VNC 232 11.34 VNC 234 11.4 237 12 FTP 238 12.1 FTP 238 12.1.1 FTP 238 12.1.2 FTP 239 12.1.3 FTP 240 12.1.4 FTP 242 12.1.5 FTP 243 12.2 FTP 244  $12.21$ 244 12.22 246 12.23 ASCII 247 12.24 FTP 248

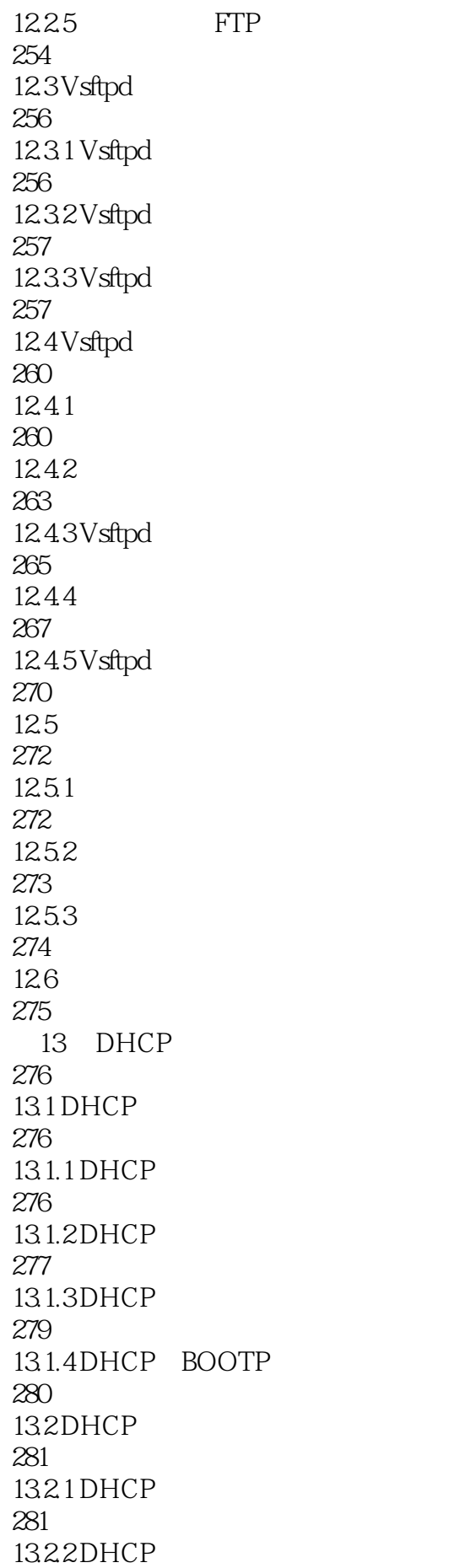

282 1323DHCP 283 133DHCP 285 13.3.1 ISC DHCP 286 13.32 ISC DHCP 288 1333 ISC DHCP DDNS 290 13.34 dhcpd.lease 292 1335DHCP 294 134 295 14 DNS 296 14.1 DNS 296  $14.1.1$ 296 14.1.2 DNS 297 14.1.3 DNS 298 14.1.4 DNS 300 14.1.5 DNS ... 302 14.2 BIND 303 14.2.1 BIND 303 14.2.2 BIND 304 14.23 BIND 305  $14.24$  chroot 308 14.25 mdc 309 14.3 BIND 311 14.3.1 BIND 311 14.3.2 named.root 315

14.33 316 14.34 318 14.35 DNS 319 14.36 320 14.37 322 14.4 324 15 Web 325 15.1 HTTP 325 15.1.1 HTTP 325 15.1.2 HTTP 327 15.1.3 HTTP 328 15.1.4 HTTP 330  $15.1.5$ 333 15.2 Apache 335  $15.21$  Apache 335 15.2.2 Apache 336 15.23 Apache 337 15.3 Apache 339 15.31 Apache 339 15.3.2 Apache 341 15.33 346 15.34 349 15.35 351 15.36 354 15.37

357 15.38 Apache SSL 359 15.4 Apache 362 15.4.1 CGI 362 15.4.2 Apache PHP5 364 15.4.3 Apache JSP 365 15.5 369 16 MySQL 370 16.1 370 16.1.1 370 16.1.2 SQL 371 16.1.3 MySQL 372 16.2 MySQL 373 16.2.1 MySQL 373 16.2.2 MySQL 375 16.23 MySQL 377 16.3 MySQL 380 16.3.1 my.cnf 380 16.3.2 mysqld 383 16.33MySQL 385 16.34 MySQL 388 16.4 389 17 Postfix 390  $17.1$ 390  $17.1.1$ 390

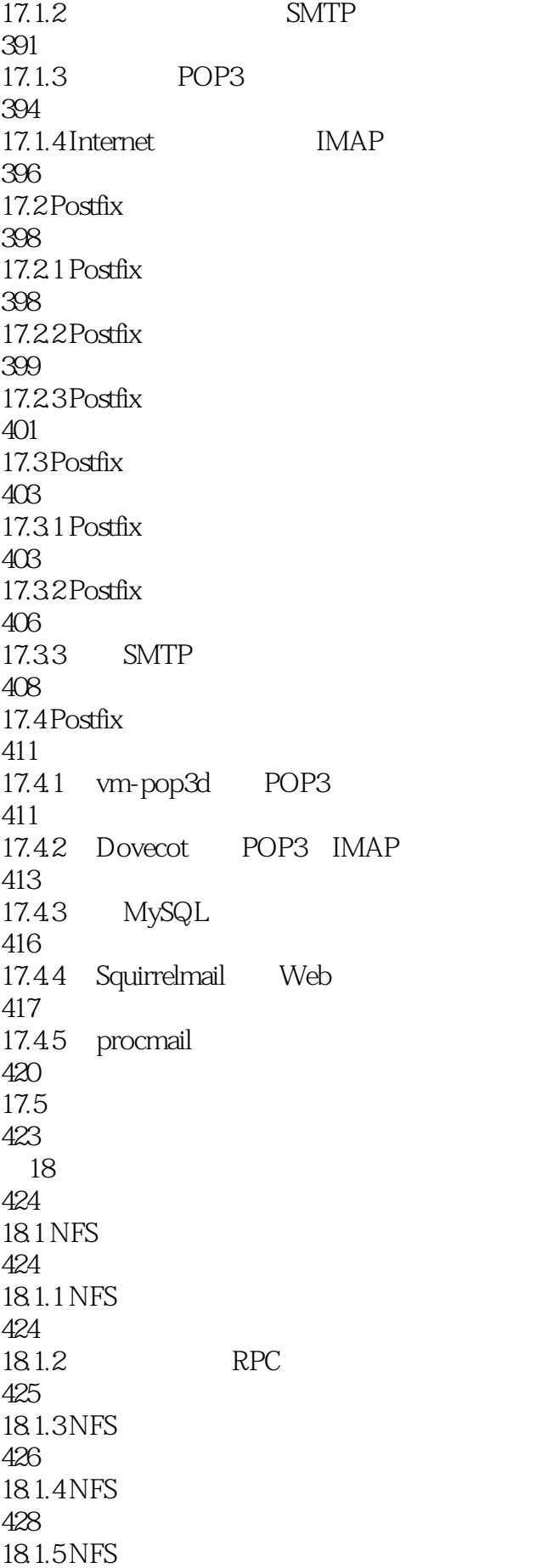

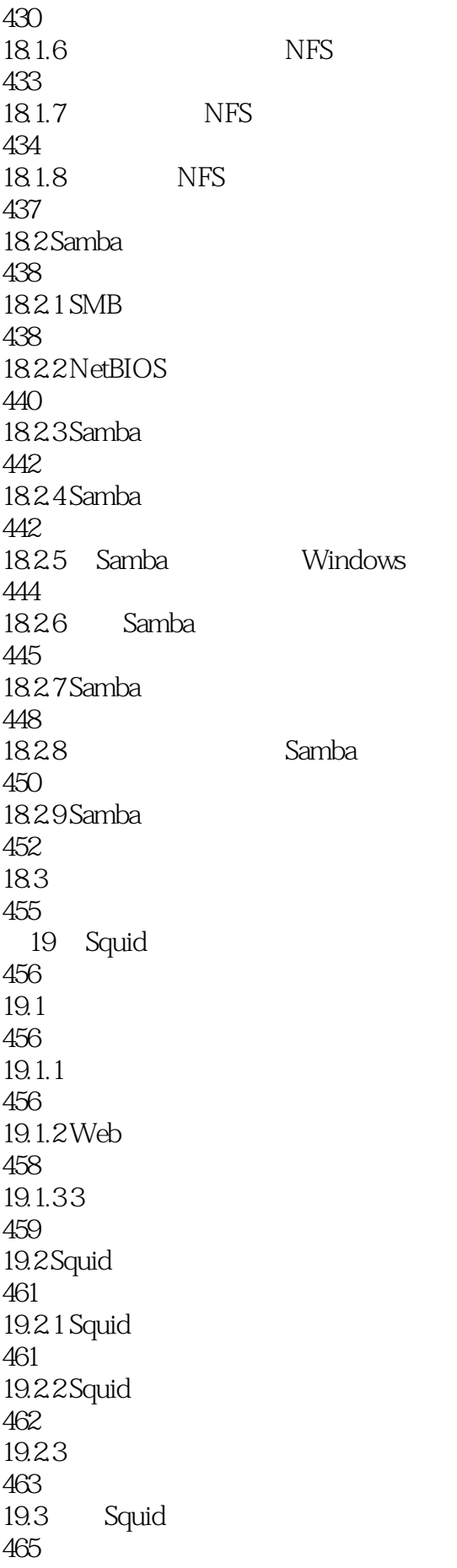

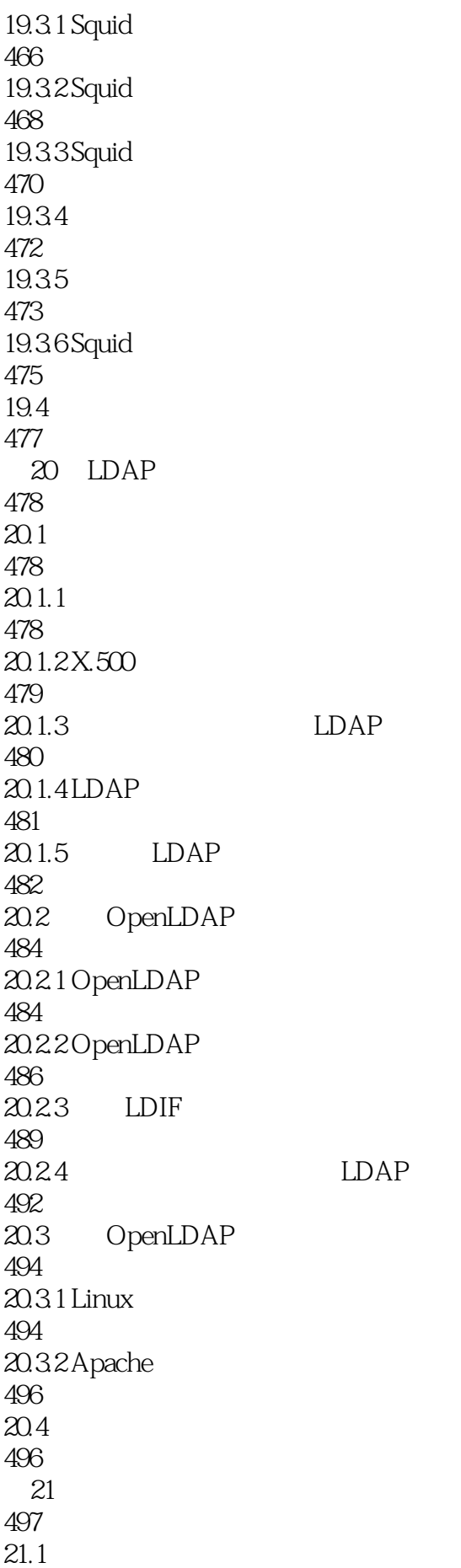

497 21.1.1 NTP 497 21.1.2 NTP 499 21.1.3 NTP 500  $21.1.4$ 501 21.2 NTP 502 21.2.1 NTP 502 21.22NTP 504 21.23NTP 507 21.3 NTP 508  $21.31$  Linux NTP 508 21.3.2 Windows NTP 509  $21.4$ 510  $22$  VPN 511 22.1 VPN 511 22.1.1 VPN 511 22.1.2 VPN 513 22.1.3 VPN 514  $22.2$  PPTP VPN 515  $22.21$  PPTP VPN 516 22.2 PPTP 517 22.2.3 PPTP Windows 519 22.3 522 第23章 流媒体服务器架设 523  $23.1$ 523

 $23.1.1$ 523 23.1.2 RTSP 524 23.1.3 525  $23.1.4$ 526 23.2 Helix Server 527 23.2.1 Helix Server 528 23.2.2 Helix Server 529 23.2.3 Helix Server 531 23.2.4 Helix Server 532 23.3 Helix Server 534 23.3.1 Helix Web 534 23.32 IP 535 23.33 536  $23.34$  HTTP 537 23.4 Helix Server 538 23.4.1 538 23.4.2 539 23.43 540 23.4.4 542 23.5 545

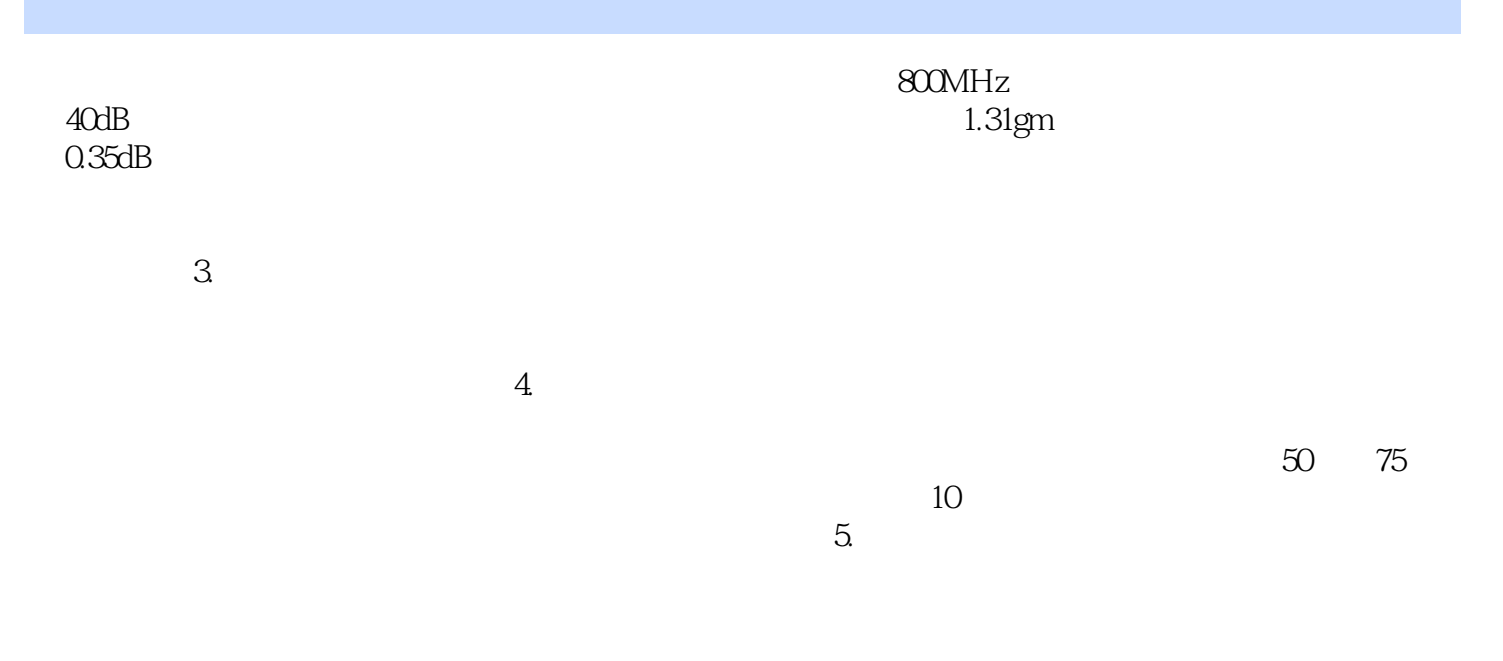

……

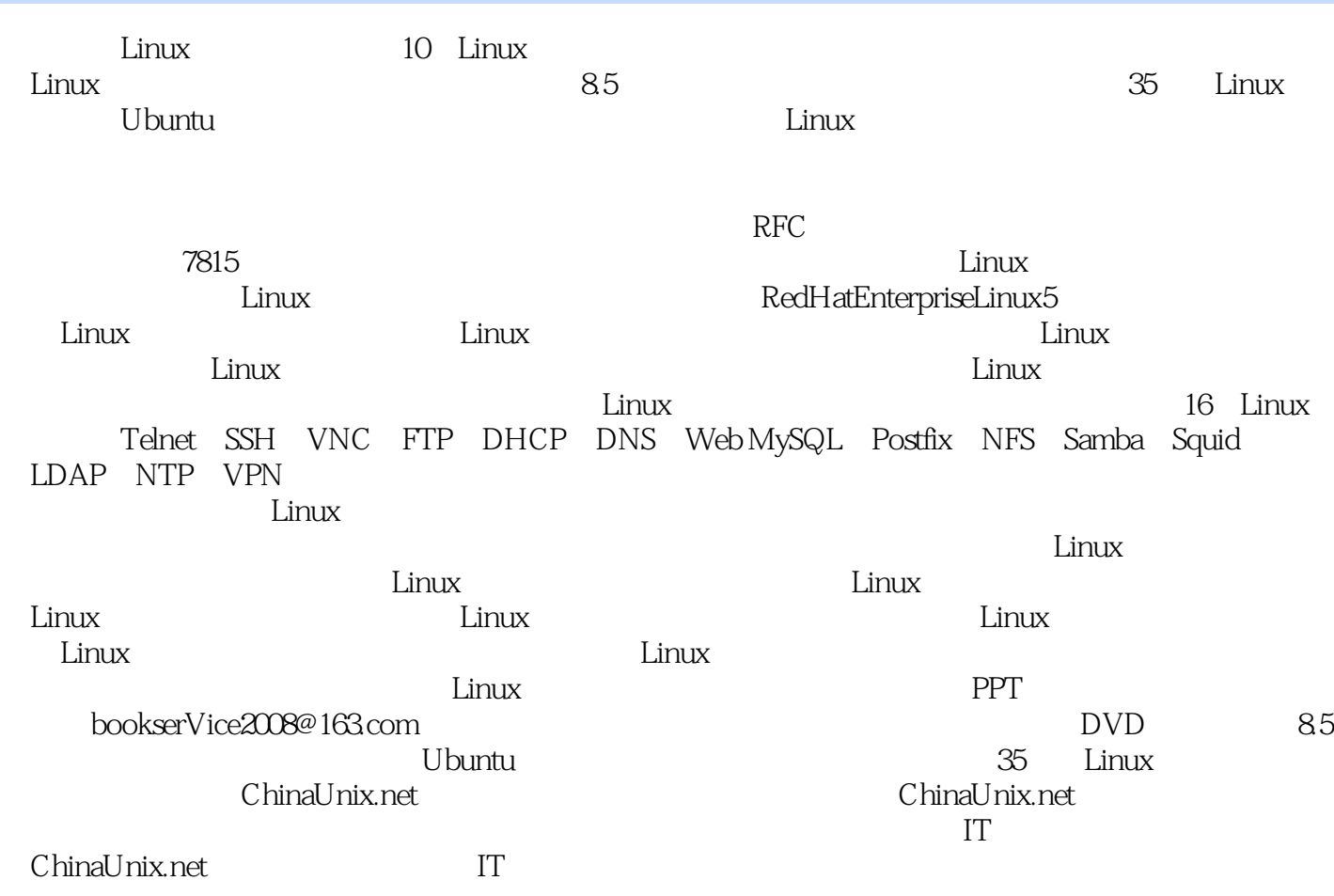

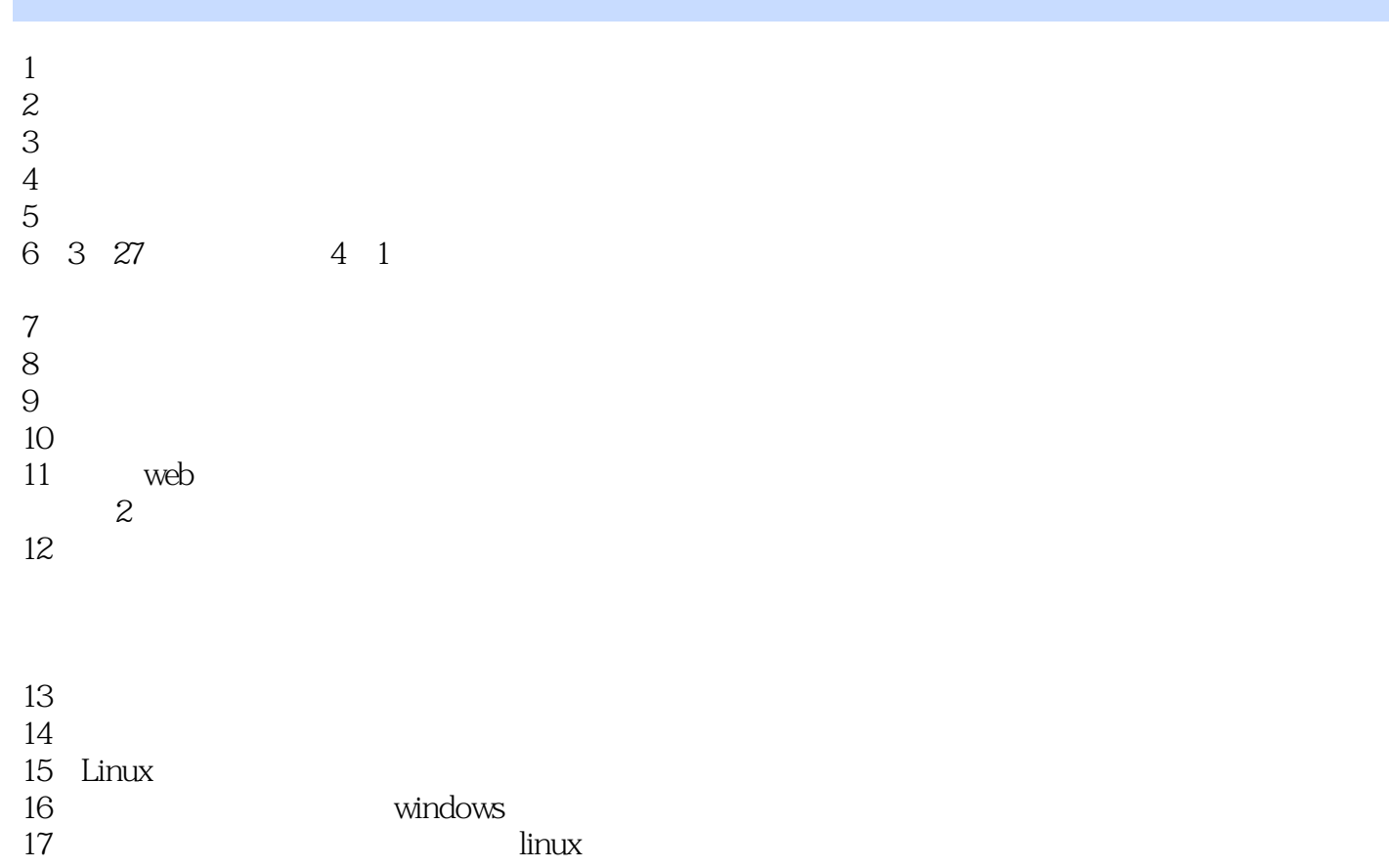

18 linux<br>19  $19 \,$ 

 $\frac{20}{21}$ 

 $21$ 

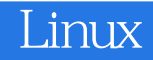

本站所提供下载的PDF图书仅提供预览和简介,请支持正版图书。

:www.tushu000.com